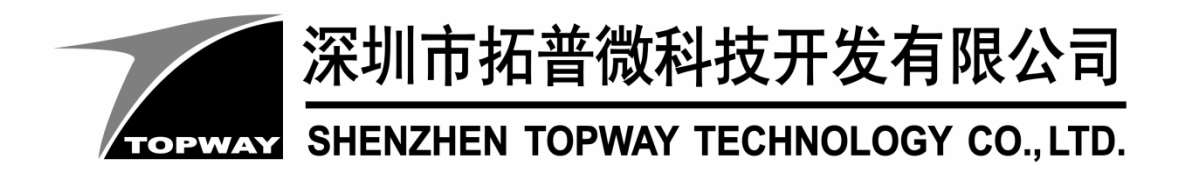

# **HM-0020**  LCD Module User Manual V1.0

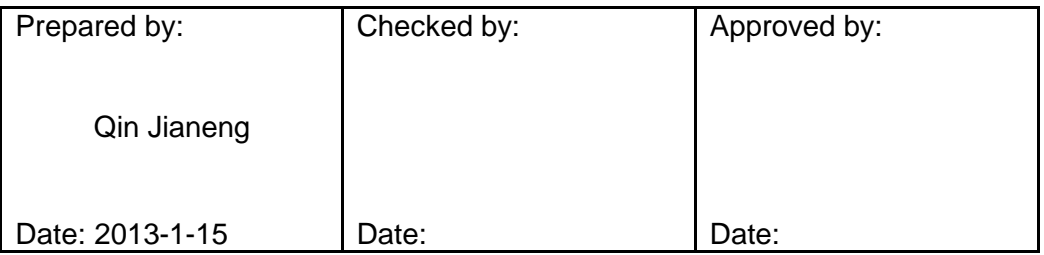

# **Table of Content**

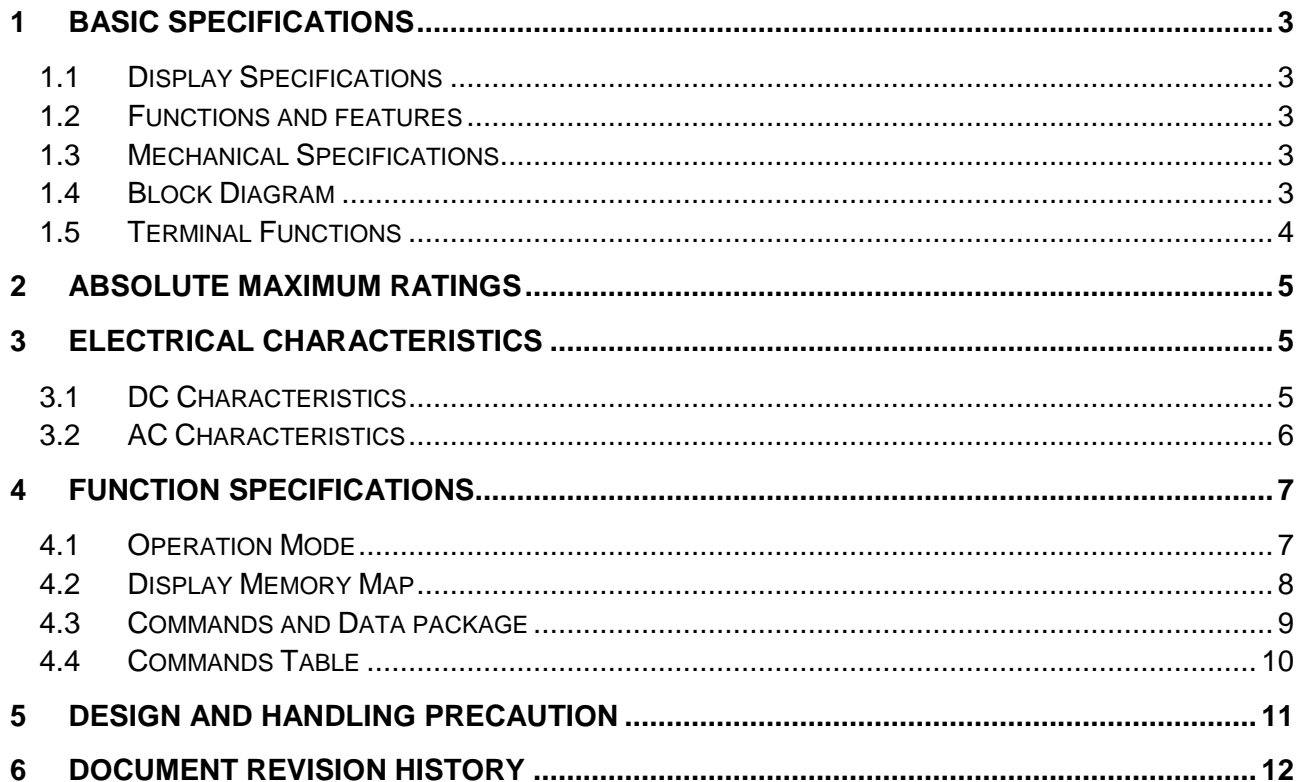

## **1 Basic Specifications**

## **1.1 Display Specifications**

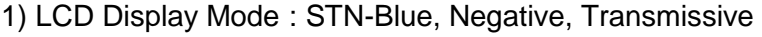

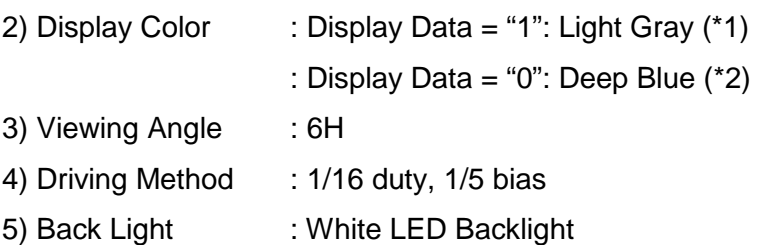

Note:

\*1. Color tone may slightly change by temperature and driving condition.

\*2. The color is defined as the inactive / background color.

## **1.2 Functions and Features**

- 4 lines x 20 characters;
- Serial Interface: UART, SPI;
- Single 5.0V power supply;
- 5x8 pixels with cursor;
- ROSH Compliant.

## **1.3 Mechanical Specifications**

Outline Dimension : 98.0x 60.0 x MAX13.7 (See attached outline drawing for details)

## **1.4 Block Diagram**

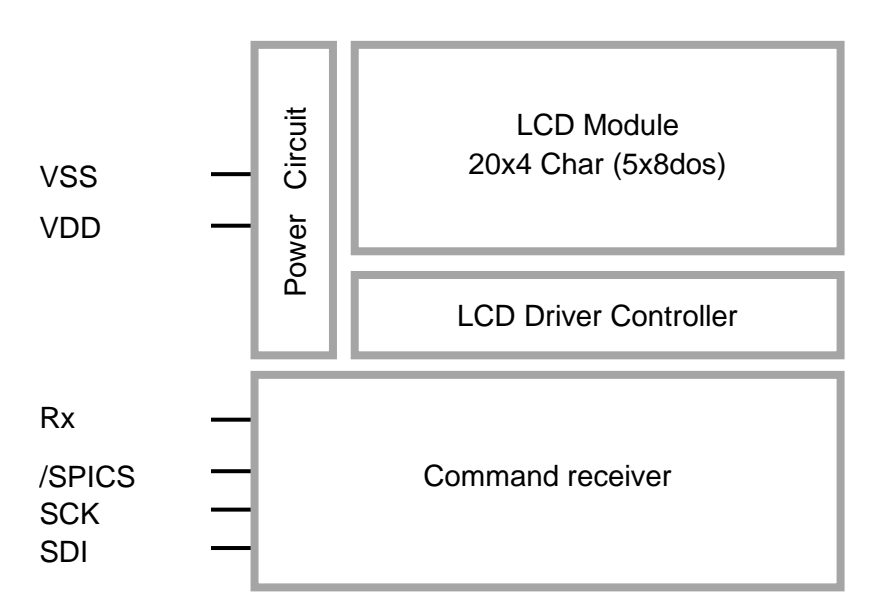

### **1.5 Terminal Functions**

Terminal K1: UART (Default)

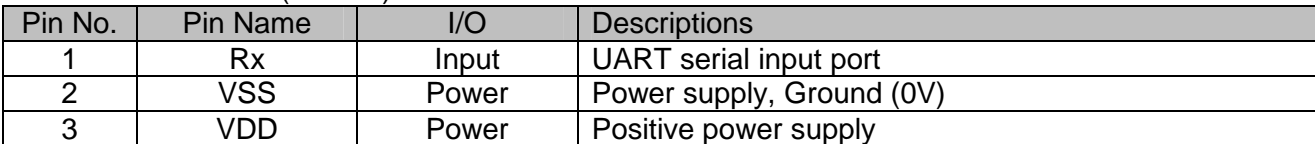

Terminal K2: SPI

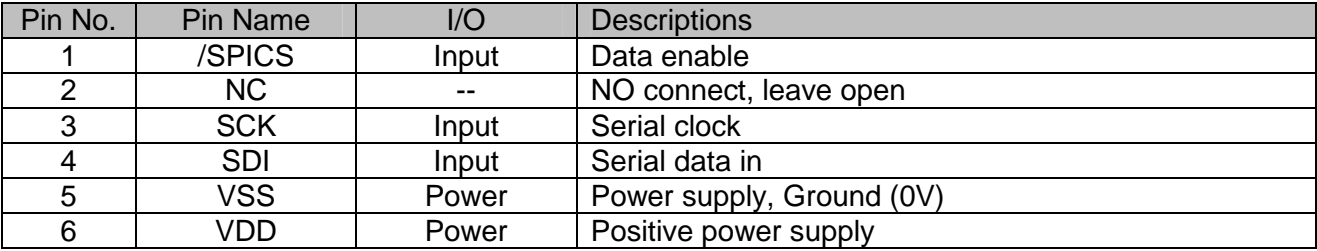

Note:

\*1. Power could be provided by terminal K1 (VSS, VDD) or K2 (VSS, VDD).

\*2. Terminal could be selected by on board jumper.

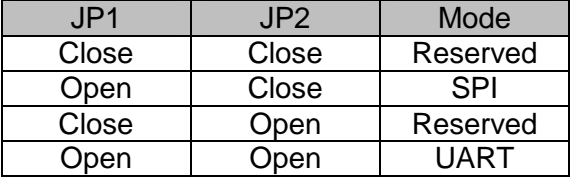

## **2 Absolute Maximum Ratings**

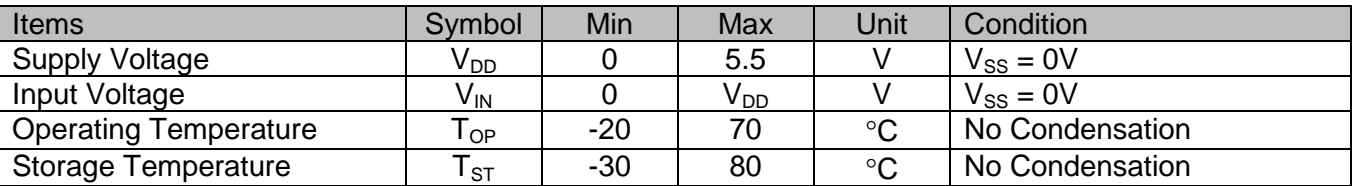

Note:

Any Stresses exceeding the Absolute Maximum Ratings may cause substantial damage to the device. Functional operation of this device at other conditions beyond those listed in the specification is not implied and prolonged exposure to extreme conditions may affect device reliability.

## **3 Electrical Characteristics**

## **3.1 DC Characteristics**

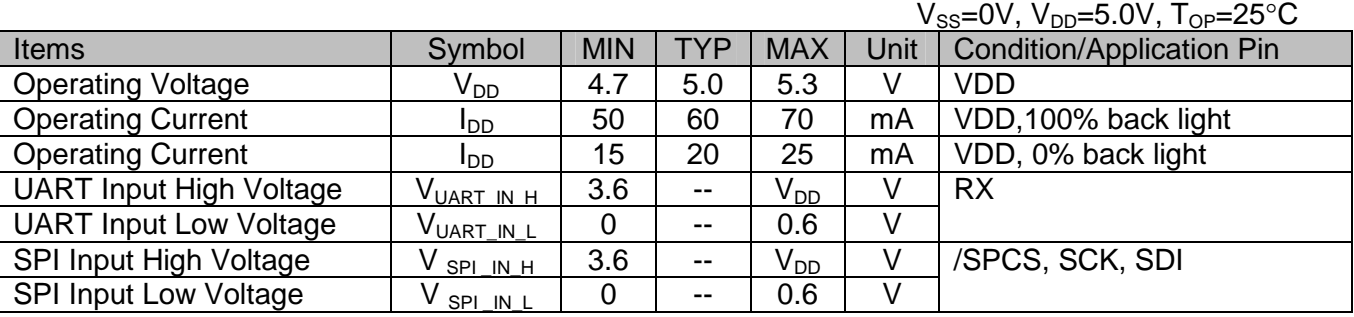

## **3.2 AC Characteristics**

## **3.2.1 UART AC Characteristics**

UART Mode configured as follow:

- Baud rate  $= 9600$  bps (default)
- Word length = 8 Bits
- One stop bit
- No parity

## **3.2.2 SPI AC Characteristics**

#### $V_{\text{ss}}=0V$ ,  $V_{\text{DD}}=5.0V$ ,  $T_{\text{OP}}=25^{\circ}C$

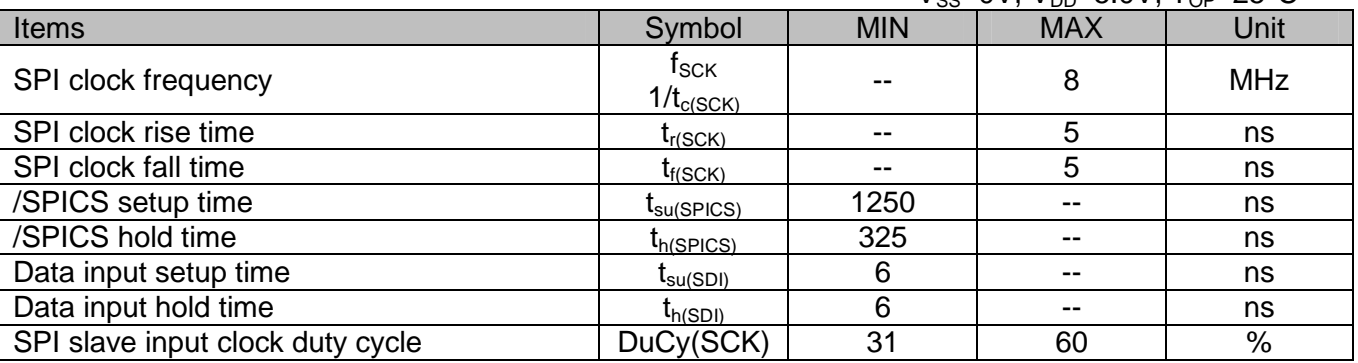

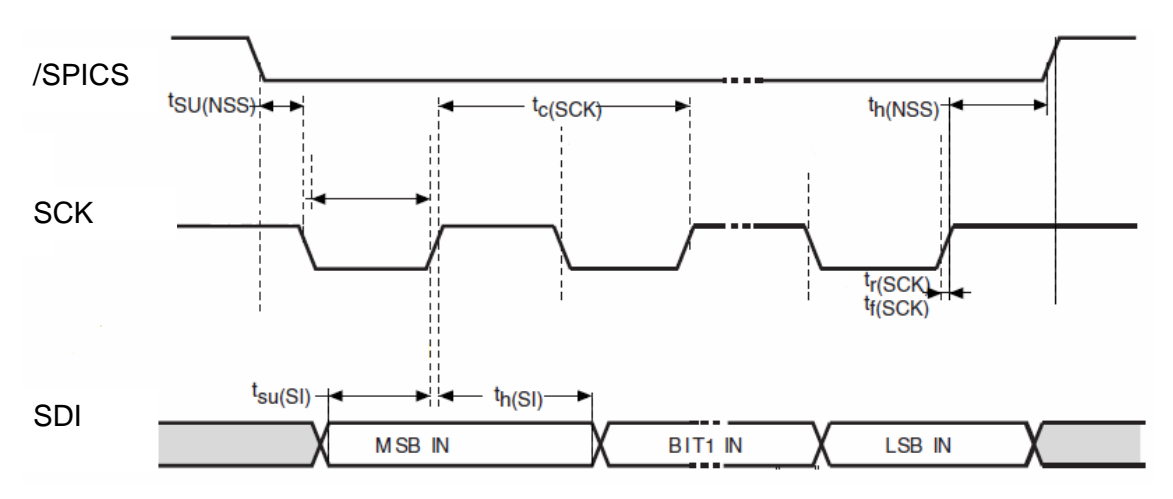

## **4 Function Specifications**

## **4.1 Operation Mode**

### **4.1.1 UART Mode**

UART is 5V limited RS-232 signal, where Hi=1, Lo=0;

Baud rate is ranged from 300 to 115200, and is changeable with a command (0x61). Once the Baud rate has been changed, it will be retained whether power off or reset. Baud rate will be revert back to default if SPI mode is selected.

## **4.1.2 SPI Mode**

SPI is configured as slave device in Mode 3(1, 1), up to 8MHz clock rate;

SCK has a high-level idle state; the second edge on the SCK is the first MSB capture strobe;

SPI is in an 8-bit data frame with MSB first;

It suggests to toggle /SPICS for every data transfer, where /SPICS also works for init serial transfer counter.

### **4.2 Display Memory Map**

There are two main memory-areas in the LCD module for display.

- Character Generator RAM (CGRAM)
- Display Data RAM (DDRAM)

#### **4.2.1 Character Generator RAM (CGRAM)**

CGRAM is for storing the user-defined characters (5x8 dots font). Totally 8 user-defined characters (character code =  $00h \sim 07h$ ) could be created.

The user-defined character codes are 00h and 07h. They could be called into DDRAM as normal character.

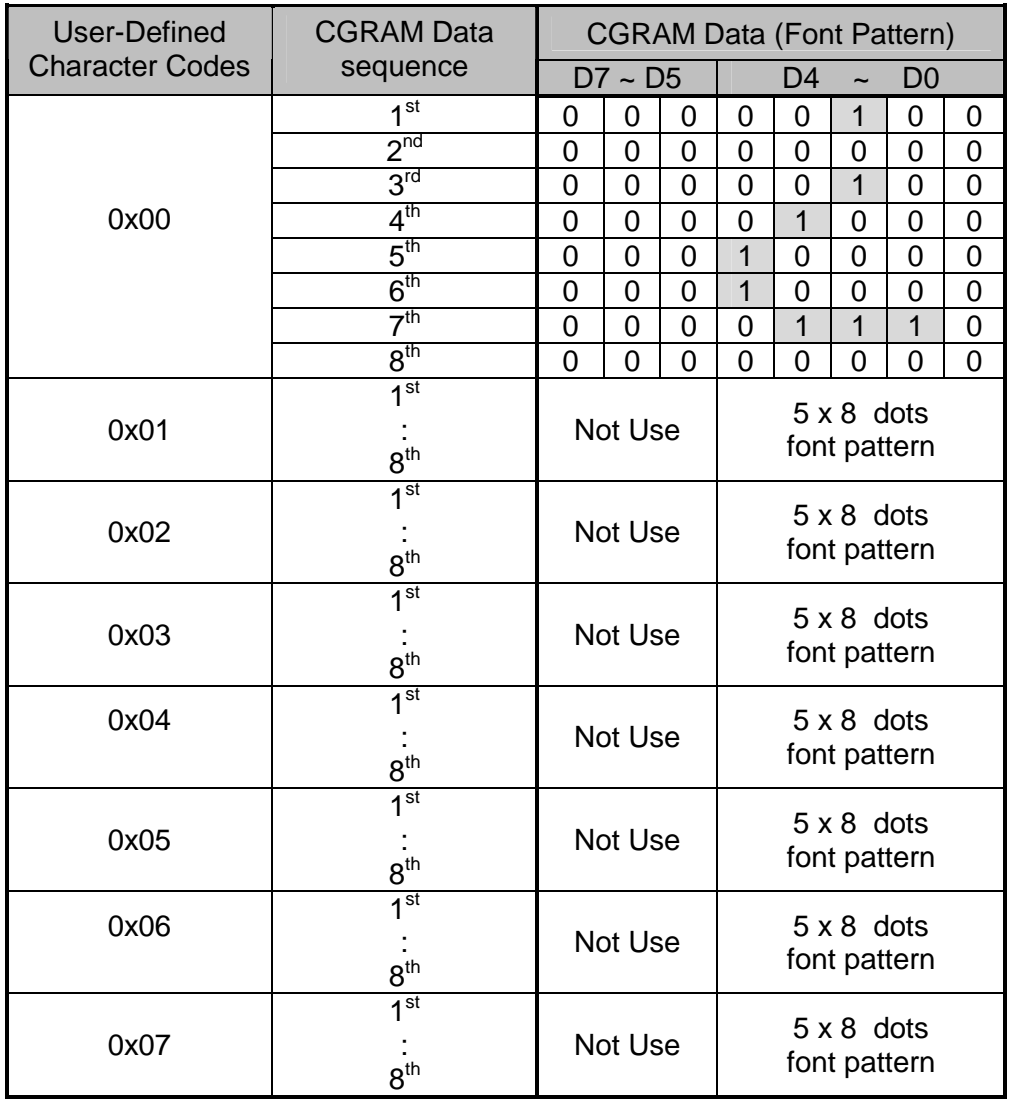

Note:

\*1. Module receives the character's data sequence automatically;

\*2. 'i' is loaded where user-defined character code is 0x00, as showed above.

## **4.2.2 Display Data RAM (DDRAM)**

ROM Characters (Character Code = 10h  $\sim$  FFh) could be written into DDRAM for displaying the character (5x8 dots font). User-defined characters (Character Code =  $00h \sim 07h$ ) stored in CGRAM could also be used. Character's address is showed below.

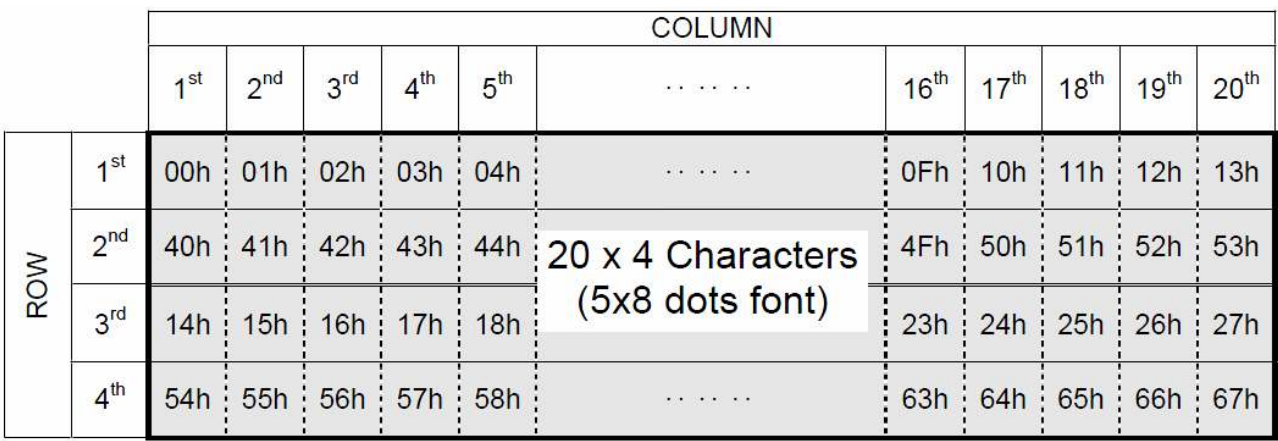

Note:

\*1. The mapping is based on top view of the LCD module

## **4.3 Commands and Data Packet**

## **4.3.1 Commands Packet**

Commands sequence as follow(\*1):

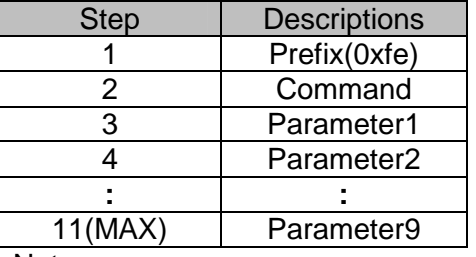

Note:

\*1. Prefix is 0xfe and it's obligatory.

\*2.Command packet length depends on command.

## **4.3.2 Display Data Packet**

All the received byte other than command (with prefix) will decode as Display Data (char). 80 bytes

of data input buffer support continued display data transfer.

Display Data: 0x00 ~ 0x07 : display the user-defined character;

0x20 ~ 0x7F : display the standard ASCII characters;

- 0xA0 ~ 0xFD : display extend ASCII characters;
- 0xFE : reserved as command prefix;

Others : ignored.

## **4.4 Commands Table**

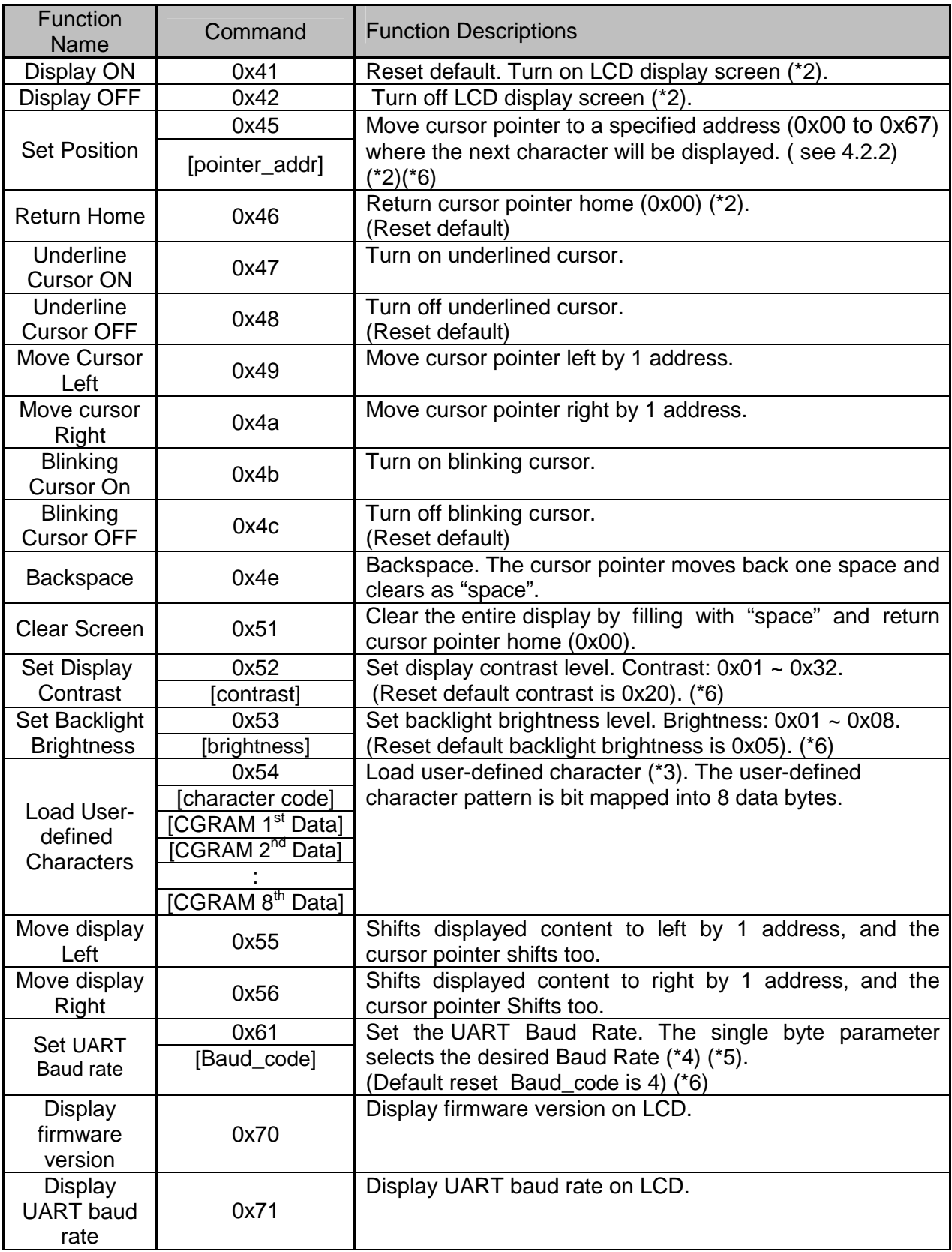

Note:

\*1. Do not use any other command not listed, or the system malfunction may result.

\*2. The display text is not altered.

\*3. User-defined characters' data stored in CGRAM (see 4.2.1).

- \*4. The change requires 20 microseconds to take effect; therefore, the subsequent input must have an appropriate delay.
- \*5. The validated baud rate range is as below:

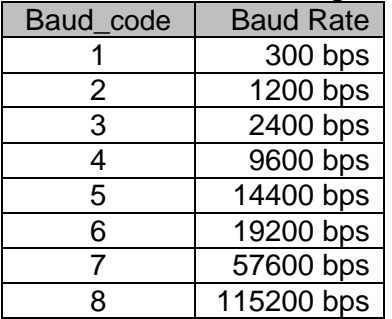

\*6. Command will set default baud rate for other values .

## **5 Design and Handling Precaution**

- 1. The LCD panel is made by glass. Any mechanical shock (eg. dropping form high place) will damage the LCD module.
- 2. Do not add excessive force on the surface of the display, which may cause the Display color change abnormally.
- 3. The polarizer on the LCD is easily get scratched. If possible, do not remove the LCD protective film until the last step of installation.
- 4. Never attempt to disassemble or rework the LCD module.
- 5. Only Clean the LCD with Isopropyl Alcohol or Ethyl Alcohol. Other solvents (eg. water) may damage the LCD.
- 6. When mounting the LCD module, make sure that it is free form twisting, warping and distortion.
- 7. Ensure to provide enough space (with cushion) between case and LCD panel to prevent external force adding on it, or it may cause damage to the LCD or degrade the display result.
- 8. Only hold the LCD module by its side. Never hold LCD module by add force on the heat seal or TAB.
- 9. Never add force to component of the LCD module. It may cause invisible damage or degrade of the reliability.
- 10. LCD module could be easily damaged by static electricity. Be careful to maintain an optimum anti-static work environment to protect the LCD module.
- 11. When peeling off the protective film from LCD, static charge may cause abnormal display pattern. It is normal and will resume to normal in a short while.
- 12. Take care and prevent get hurt by the LCD panel sharp edge.
- 13. Never operate the LCD module exceed the absolute maximum ratings.
- 14. Keep the signal line as short as possible to prevent noisy signal applying to LCD module.
- 15. Never apply signal to the LCD module without power supply.
- 16. IC chip (e.g. TAB or COG) is sensitive to the light. Strong lighting environment could possibly cause malfunction. Light sealing structure casing is recommended.
- 17. LCD module reliability may be reduced by temperature shock.
- 18. When storing the LCD module, avoid exposure to the direct sunlight, high humidity, high temperature or low temperature. They may damage or degrade the LCD module

# **6 Document Revision History**

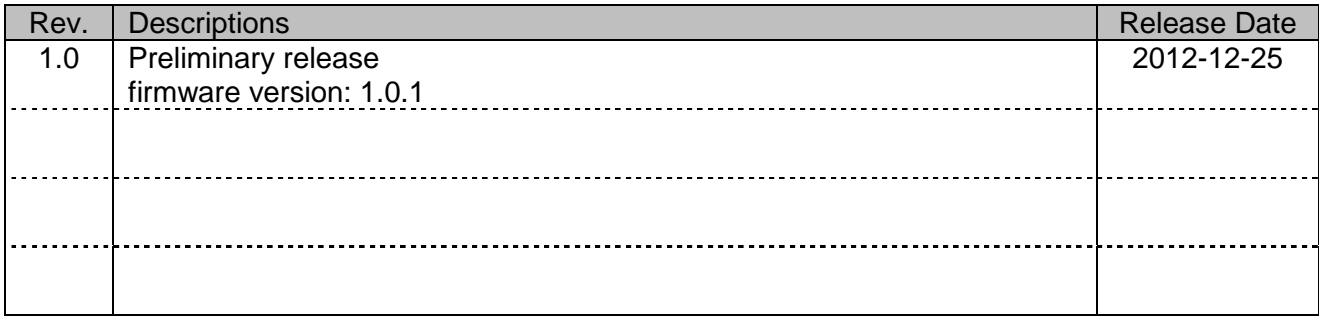